# **IMAGE PROJET**

## **Fiche-consignes**

documents de présentation du projet

#### **L'image du projet en situation dans l'espace choisi**

L'image du projet de transformation permet de visualiser ce que sera l'espace existant transformé par le projet des élèves.

La réalisation de cette image fait appel à des notions de perspective et à une technique de réalisation difficilement transmissibles aux élèves dans le cadre du projet. Il est proposé que les architectes du CAUE92 réalisent cette image en séance collective sur le principe de la "dictée à l'adulte" ; les élèves dirigent le travail des architectes en s'appuyant sur le schéma d'intentions et le texte d'intentions du projet. Les éléments réalisés par les élèves sont mis en scène dans la photo de l'espace existant.

### **Aides et consignes pour la réalisation**

Les éléments réalisés par les élèves sont de préférence numérisés avant la séance et la photo de l'espace à transformer aura été prise dans une bonne définition (au minimum 300dpi pour un A4). Les éléments de projet pourront si nécessaire être repris ou affinés suivant le résultat attendu pour la mise en espace.

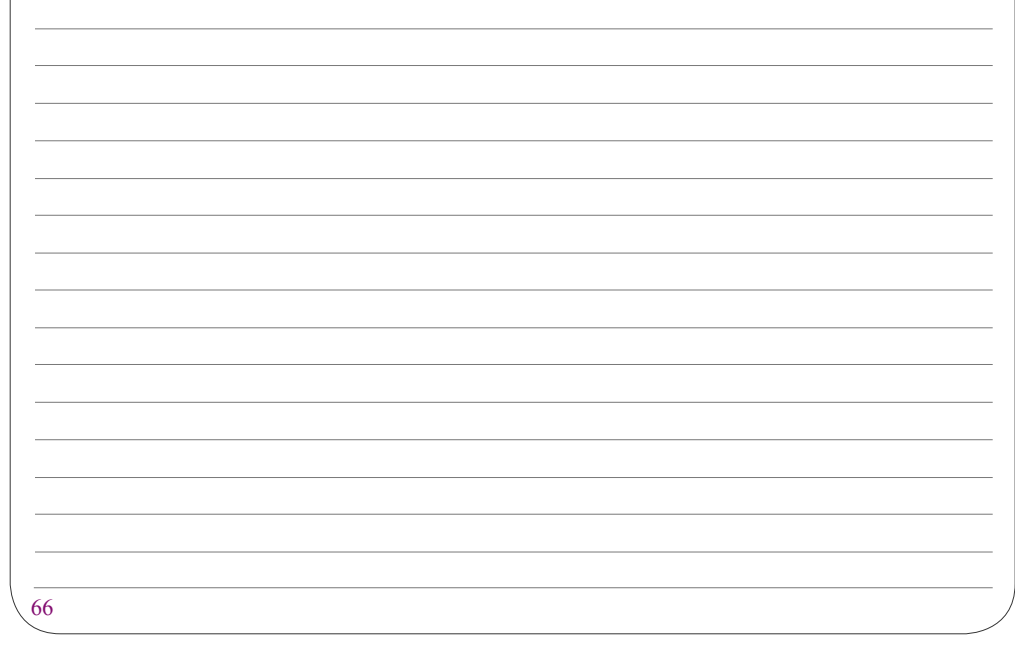

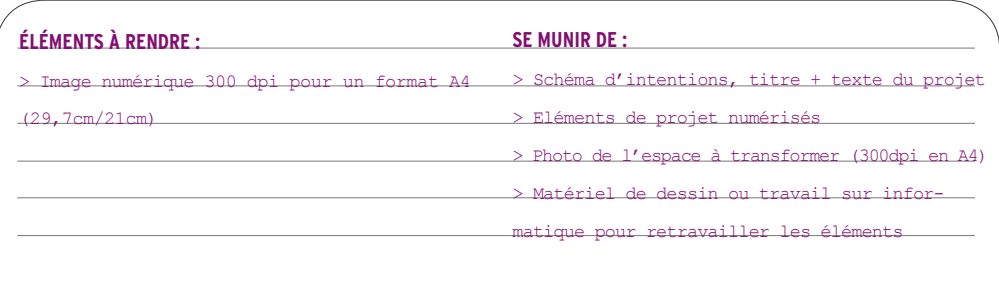

#### **exemple**

Les éléments préparés par les élèves (voir exemples de la fiche-consigne #14) sont mis en situation dans l'espace à transformer :

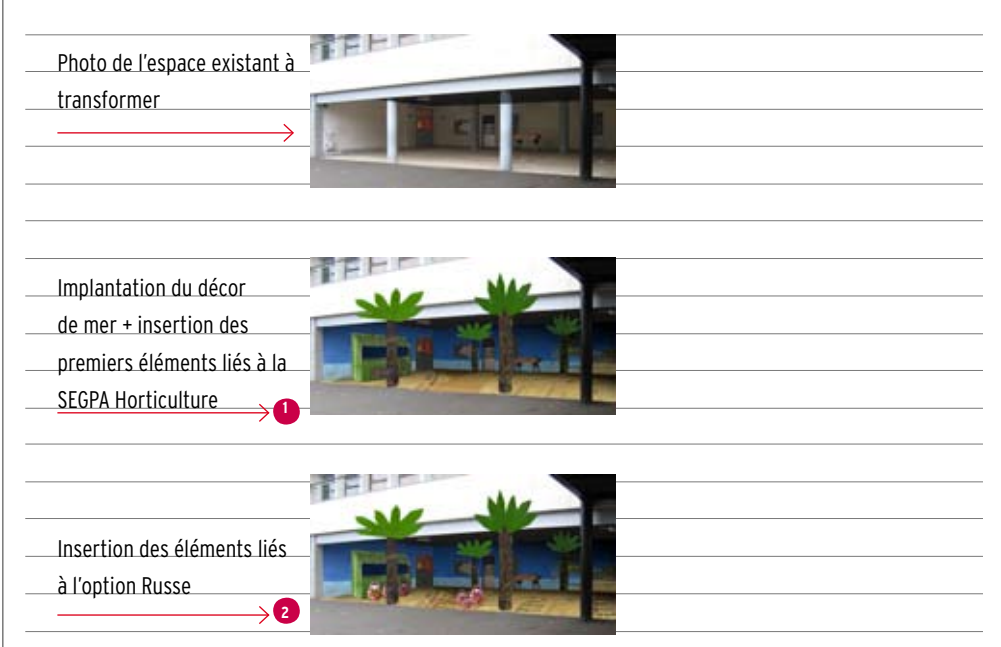

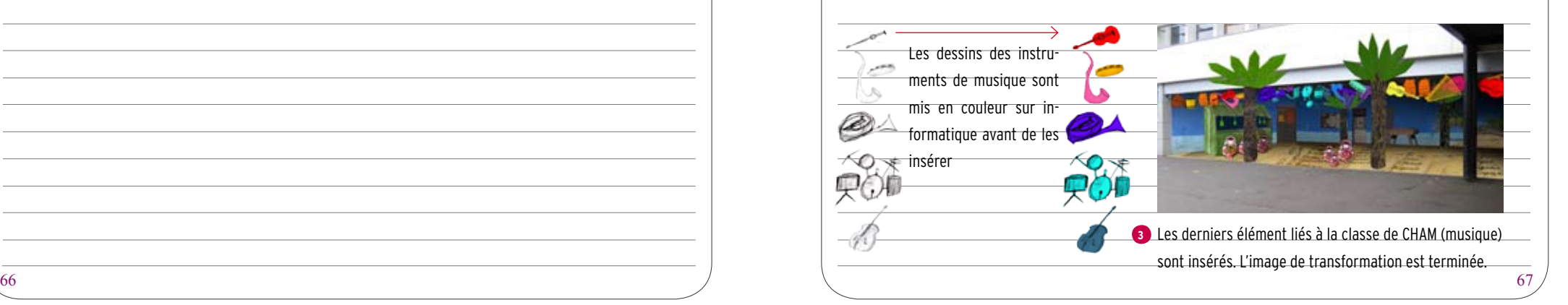